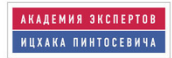

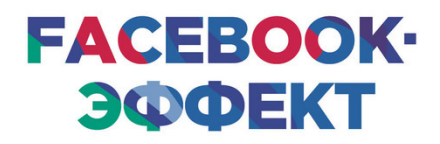

#### ДЛЯ БИЗНЕСА И САМОПИАРА

ОПЫТ ЧЕЛОВЕКА, КОТОРЫЙ СОБРАЛ **БОЛЕЕ 10 МИЛЛИОНОВ ЛАЙКОВ** 

K H M T A - T P F H M H T

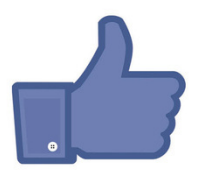

ОЛЬГА ФИЛИНА

# **Ольга Филина Facebook-эффект для бизнеса и самопиара. Опыт человека, который собрал более 10 миллионов лайков**

*Текст предоставлен правообладателем http://www.litres.ru/pages/biblio\_book/?art=8583996 Facebook-эффект для бизнеса и самопиара. Опыт человека, который собрал более 10 миллионов лайков / Ольга Филина: Эксмо; Москва; 2015 ISBN 978-5-699-76416-7*

#### **Аннотация**

Пошаговое руководство по продвижению в Facebook. Благодаря этой книге-тренингу вы сможете сделать вашу страницу самой посещаемой. В конце каждой части – блок с заданиями, рассчитанный на три уровня подготовки: начинающий, уверенный и чемпион. Задания – на пять рабочих дней. Книга написана практиком. Каждая глава – это опыт работы! Отличительная особенность книги – легкий и абсолютно понятный стиль изложения.

# **Содержание**

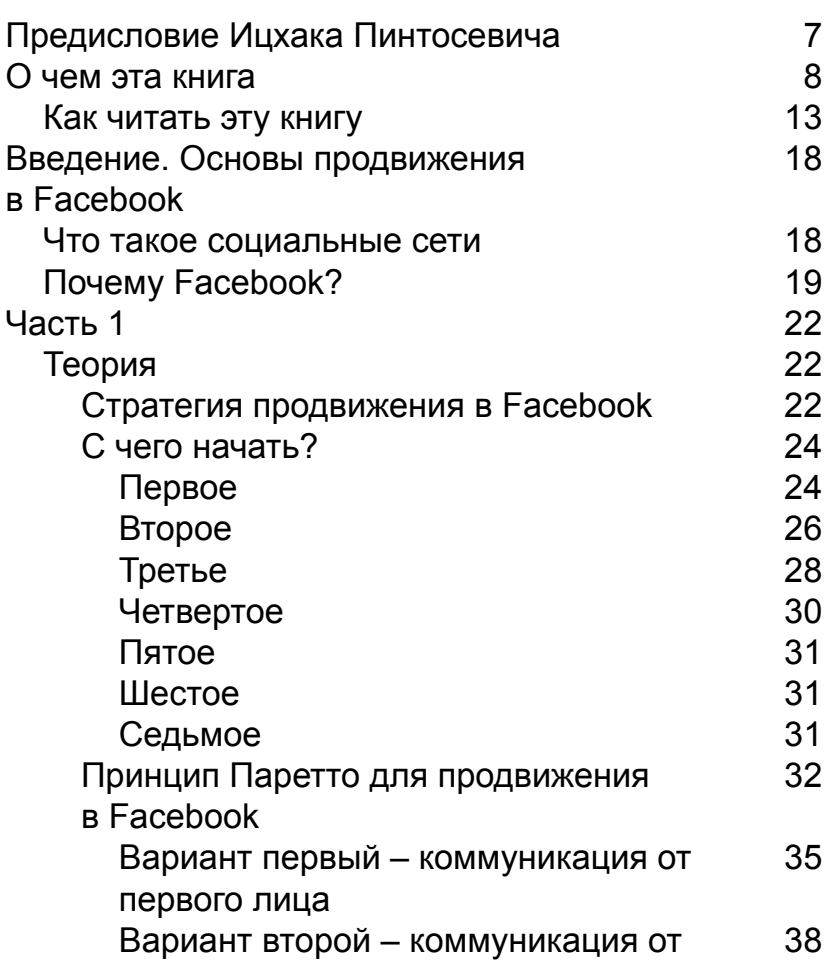

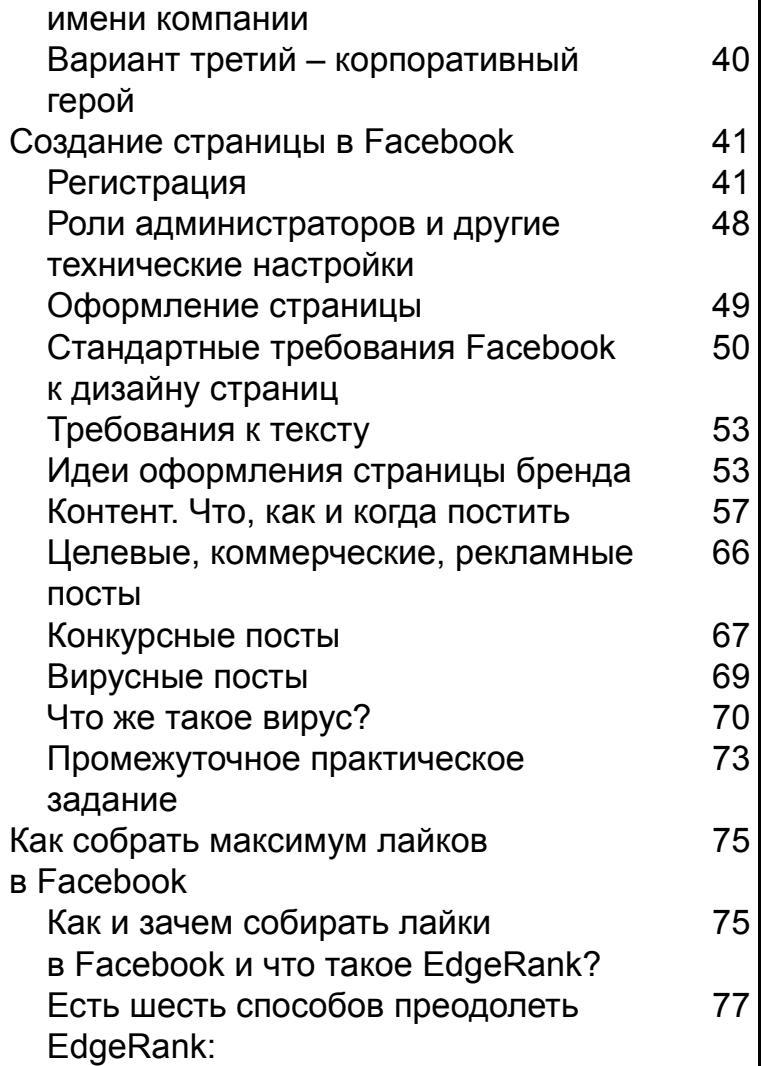

[Конец ознакомительного фрагмента.](#page-81-0) [82](#page-81-0)

# **Ольга Филина Facebook-эффект для бизнеса и самопиара. Опыт человека, который собрал более 10 миллионов лайков**

© Пинтосевич И., Филина О., текст, 2014 © Оформление. ООО «Издательство «Эксмо», 2015

**\* \* \***

# <span id="page-6-0"></span>**Предисловие Ицхака Пинтосевича**

Есть очень сильные мастера, которые не умеют себя продавать. Только потомки поймут, насколько великими они были. Таким был Винсент ван Гог, такова и Ольга Филина. Мне даже немного жаль, что такие выдающиеся работающие знания станут доступны всем. Раньше только я знал, насколько мощными «инструментами» развития бренда в Facebook владеет Ольга. А теперь ими смогут воспользоваться все читатели этой книги-тренинга.

Ольга с самого начала развивала страницу Isaac Pintosevich Systems в FB. Сейчас охват моей страницы 2 млн человек в неделю! Более 70 000 активных пользователей. Миллионы лайков в год. Сотни тысяч переходов на портал 5sfer.com.

У вас в руках «инструмент», который превратит алмаз вашего присутствия в соцсетях в бриллиант.

### **ДЕЙСТВУЙ! ЖИВИ! ВЛИЯЙ! БОГАТЕЙ! ЛЮБИ! Я ЗНАЮ – ТЫ МОЖЕШЬ!**

### **О чем эта книга**

<span id="page-7-0"></span>Начнем оригинально: тема нашей книги очень и очень важна. ☺ Раньше говорили: «*По одежке встречают, по уму провожают*». Времена меняются! Теперь говорят: «*По Facebook встречают, по Facebook провожают…*»

Посмотрите, сколько людей зарегистрированы сегодня в Facebook. Более 1,4 миллиарда человек! Из них русскоязычных – более 15 миллионов. А есть еще одна мудрая поговорка: «*Скажи мне, кто твой друг, и я скажу, кто ты*».

Интересная вещь: эти 15 миллионов – из одного круга. И это важно (смотрите поговорку выше). Facebook сегодня – самая популярная, модная, яркая социальная сеть.

Поэтому просто необходимо иметь там страницу. Нужно быть представленным в Facebook. Вы еще не пользуетесь этим инструментом? Тогда читайте!

Эта книга поможет вам понять и осознать важность Facebook. Хотя, если вы ее читаете, наверняка уже поняли. ☺ Вспомним еще одну поговорку: «*Не имей сто рублей, а имей сто друзей*». Сегодня она весьма актуальна. Один крупный интернет-бизнесмен, который выиграл тендер Starbucks на обслуживание компании в России, сказал: «Facebook-страница компании имеет большую ценность».

Причем ценность конкретную: денежную, финансовую. Примерно 10 долларов стоит один лайк. То есть одному человеку понравилась страница.

Посчитаем: у вас есть 20 тысяч лайков. В этом случае капитализация страницы может принести 200 тысяч долларов!

Это – интересная и важная вещь.

#### **Делитесь информацией и впечатлениями с людьми, которым это тоже интересно!**

В этой книге рассмотрены стратегии и технологии, опробованные мной на моих проектах. Вы можете потратить много времени, купить и перечитать множество книг, не адаптированных под нашу страну. Можете сами набивать себе шишки, учиться продвигать свою страницу и добиваться успеха! Но помните: есть люди, которые точно знают, как это сделать!

У вас в руках понятное и удобное пошаговое руководство, которое превратит вашу страницу в отличную площадку с прекрасными подписчиками, великолепной статистикой и другими показателями, к которым вы так стремитесь. Но книга – не волшебная палочка. Чтобы добиться успеха, необходимо будет приложить усилия, следуя инструкциям человека, который точно знает, что делает.

Книга выпущена в рамках уникального проекта «Академия Экспертов», который запущен компанией Isaac Pintosevich Systems и крупнейшим издательством книг в России «Эксмо». Многие читатели этой книги не понаслышке знают Ицхака Пинтосевича как Эксперта в Системном развитии Личности и Бизнеса, автора бестселлера «Действуй! 10 заповедей успеха» и еще многих книг и тренинговых программ.

**Зачем я пишу об этом? Все очень просто! Один из самых успешных русскоязычных проектов в сети Facebook напрямую связан с Ицхаком Пинтосевичем.**

Страница его компании Isaac Pintosevich Systems (в дальнейшем будет использовано сокращение IPS) является лучшей страницей тренинговой тематики в сети Facebook на Украине – и одной из лучших в русскоязычном пространстве сети.

За два года «жизни» страница Ицхака Пинтосевича в Facebook приобрела более 60 000 тысяч активных поклонников. Более 500 000 человек в день видят посты страницы. Они неоднократно становились лучшими постами на Украине в сети Facebook по результатам популярного международного сервиса статистики Socialbakers. Из этой книги вы узнаете, как добиться таких же результатов, а может быть – лучших!

Естественно, этот проект не является моим един-

ственным успешным проектом. Но я и моя команда работаем над ним с первого дня его запуска - и он очень показателен и интересен в плане продвижения. Для развития страницы используются как классические приемы SMM (SMM - Social media marketing продвижение в социальных медиа. - Прим. ред.), так и новаторские решения. Поэтому основные примеры будут иметь ссылки именно на страницу IPS.

На данный момент моей компании также доверена сложная и очень ответственная миссия: работа над проектом крупнейшего российского издателя «Эксмо» в сети Facebook. На момент написания книги наша совместная работа только начинается, так что вы практически «в прямом эфире» можете наблюдать, какие методы продвижения используются, насколько они успешны и т. д.

Данная книга является практическим руководством по продвижению компании или личности в сети Facebook. Основные принципы, о которых мы будем говорить, применимы также и для работы с другими социальными сетями.

В каждой главе книги есть теоретическая часть и практические задания, что позволяет закрепить знания - и сразу же, поэтапно, применять и отрабатывать их на практике.

На сегодняшний день продвижение в социальных

медиа – динамично развивающийся перспективный инструмент в рамках интернет-маркетинга и PR.

## **Как читать эту книгу**

<span id="page-12-0"></span>Название «книга-тренинг» выбрано не для красного словца: она построена таким образом, чтобы дать вам максимум и теоретических, и практических знаний. В конце каждого большого раздела находится блок с практическими заданиями, рассчитанный на три разных уровня подготовки: начинающий, уверенный и чемпион. Задания даются на 5 рабочих дней.

Очень рекомендую выполнять все задания: это даст необходимые практические навыки в продвижении страницы. Первый раз можете прочитать книгу, не приступая к выполнению практических заданий, а просто получая информацию. И вернуться к практике позже. Либо можете выполнять практические задания сразу, по мере чтения книги.

Если блок очень большой, то в середине присутствуют промежуточные практические задания, которые дадут вам возможность лучше подготовиться к выполнению заданий основного блока.

Я пыталась писать книгу простым языком, понятным любому человеку, который только начинает свое знакомство с социальными сетями. Если какие-либо слова или понятия вам незнакомы, обратитесь в Google или в другую поисковую систему. Помимо этого, всегда можно воспользоваться разделом «Помощь» в Facebook.

> ✔ Для вашего удобства также работает сайт этой книги! Просто зайдите на [www.fbprosto.com](http://www.fbprosto.com/)

На сайте находится множество бонусов и приятных дополнений, которые облегчат вашу работу. По ходу книги я буду указывать, какие материалы можно скачать с сайта, чтобы рассмотреть ту или иную тему более подробно. Там же находятся ссылки на полезные и интересные ресурсы, которые помогут вам в продвижении собственного проекта.

Но прежде чем мы начнем рассматривать технические возможности Facebook, хочу познакомить вас с некоторыми понятиями, которые будут часто встречаться в книге.

> **Ваша cтена –** пространство на странице вашего профиля, где вы и ваши друзья можете размещать публикации и обмениваться новостями.

> **Друг, френд, фанат (фан), подписчик –** друг вашего личного профиля (вы обоюдно добавили друг друга в друзья). Человек, который нажал «Мне нравится» на вашей странице – и стал ее подписчиком.

> **Профиль, сообщество, группа –** разные виды страниц в социальных сетях (в разных сетях названия могут различаться). Каждый вид

обладает своим функционалом и особенностями. В книге мы уделяем основное внимание **странице компании** (также могут быть использованы синонимы: паблик, сообщество).

Основные различия между этими понятиями смотрите в таблице ниже. Это важная информация! В начале работы с социальной сетью у любого начинающего пользователя возникают вопросы: что именно создавать? Что легче продвигать? Как будет правильно для меня? Чтобы потом не было мучительно трудно переманивать всяческими ухищрениями 1000 подписчиков своей закрытой группы на вновь созданную страницу компании.

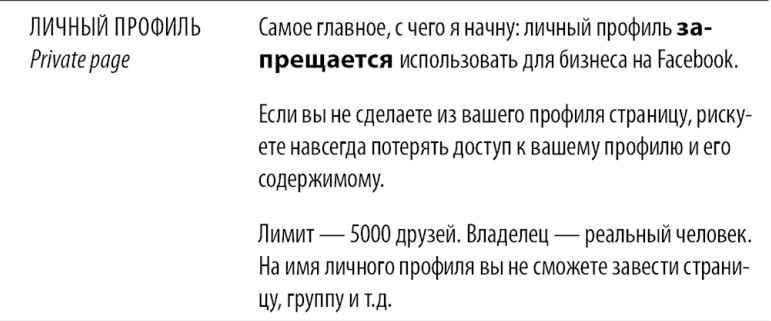

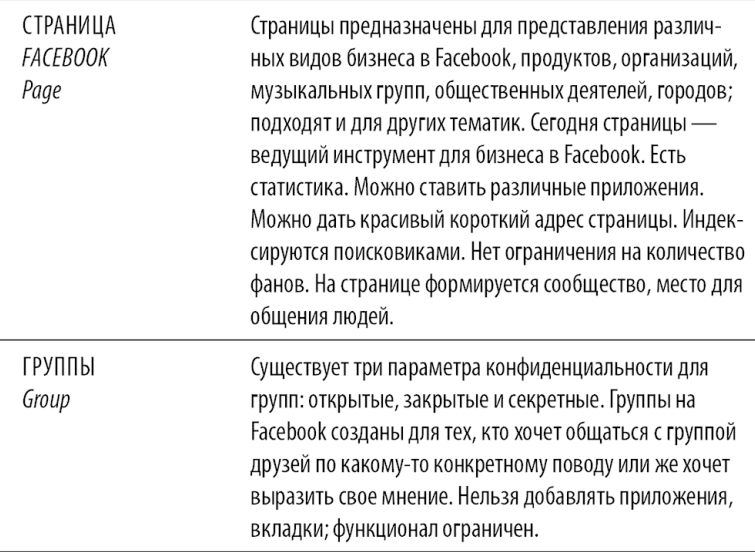

**«Мне нравится» –** кнопка на странице вашей компании. Нажимая кнопку «Мне нравится», человек становится подписчиком вашей страницы – и теперь будет получать от нее новости, уведомления про добавления постов, фотографий и других новостей. А также видеть посты страницы в ленте новостей. Про алгоритм показа в ленте новостей мы подробнее поговорим в главе «Как и зачем собирать лайки в facebook и что такое EdgeRank?»

**Лента новостей –** страница в личном профиле, которую вы видите, когда заходите в Facebook. Там располагаются новости ваших друзей, на страницы которых вы подписаны, а также другая информация, связанная с вами, с друзьями вашего профиля и проч.

**Пост –** любая публикация в социальной сети.

Итак, как работать с книгой, мы разобрались. Теперь начинается самое интересное: работа и результаты! Не расстраивайтесь, если сразу не получите желаемого. Смотрите на страничку Ицхака Пинтосевича: [https://www.facebook.com/](https://www.facebook.com/isaac.pintosevich.systems) [isaac.pintosevich.systems](https://www.facebook.com/isaac.pintosevich.systems). Я действительно горжусь этим проектом – он прекрасно работает! Так что, если будут сомнения, работает ли SMM, правильно ли вы все делаете, – просто заходите на эту страничку, смотрите на количество лайков под постами, на показатели. И перестаньте сомневаться!

Я знаю, как сделать ваш проект в Facebook успешным. Просто выполняйте все задания, ищите свои решения – и все будет отлично! Не забывайте, что работа – это труд. И работа SMM-менеджера – кропотливый труд, а не только забавный контент. Так что не пасуйте: ставьте себе цели и достигайте их. Относитесь к этой странице как к примеру успешной работы. Смотрите, какие конкурсы мы запускаем, какими приложениями пользуемся – и переносите этот опыт на свою страницу. Хорошими решениями надо делиться! Именно это я и делаю в своей книге.

# <span id="page-17-0"></span>**Введение. Основы продвижения в Facebook**

## <span id="page-17-1"></span>**Что такое социальные сети**

*Когда выходишь на эстраду, Стремиться надо к одному: Всем рассказать немедля надо – Кто ты, зачем и почему.*

*(Х/ф «Покровские ворота»)*

Социальные сети – мощнейший инструмент, с помощью которого (с минимальными финансовыми вложениями!) можно привлечь к компании сотни тысяч людей, являющихся реальными потенциальными клиентами!

Продвижение компании в социальных медиа – это набор онлайновых технологий, которые позволяют пользователям общаться между собой. Общение имеет самые разные формы: пользователи могут озвучивать свое мнение, опыт и знания, взаимодействовать друг с другом, налаживать контакты, а также делиться новостями, информацией, видео, фото.

# <span id="page-18-0"></span>**Почему Facebook? Причины и способы использования Facebook для развития бизнеса**

Продвижение в Facebook меняет способ взаимодействия компании с клиентами. Это сильный инструмент, дающий возможность охватить огромную аудиторию. В этой сети добиваются успеха не только большие и сильные бренды, но и небольшие фирмы с маленьким бюджетом. Главное – подойти к продвижению правильно и использовать весь потенциал сети.

#### **Причины использовать Facebook для развития бизнеса:**

1. Более 1,4 млрд пользователей по всему миру.

2. Русскоязычная аудитория – более 15 млн человек.

3. Более 2 млн украинцев уже присоединились к этой популярной социальной сети.

4. 40–50 % аудитории состоит из людей так называемой золотой аудитории, которая

представляет сегмент клиентов со средней и высокой платежеспособностью, а также высокой «отзывчивостью» к инновациям.

5. Более половины крупнейших компаний мира имеют аккаунт в Facebook. Приблизительно 70 % компаний США, 50 % компаний Европы и 40 % компаний Азии.

6. Каждая четвертая реклама, размещенная в социальных сетях, приходится на Facebook.

На русскоязычном пространстве Facebook развивается очень динамично, опережая прогнозы самих разработчиков сервиса. В отличие от «ВКонтакте» и «Одноклассников», эта сеть в странах СНГ имеет более подходящий для бизнеса формат. Люди склонны общаться не только с реальными знакомыми, но и расширять базу контактов, обсуждать в рамках профилей и фан-страниц вопросы, связанные с бизнесом, политикой и т. п.

Представительство в Facebook – удобный формат обратной связи для клиентов, партнеров компании. Но в отличие от LinkedIn, который «заточен» исключительно под бизнес-контакты, Facebook эффективно реализует и потребность пользователя в личном общении с друзьями. Эта комплексность и качество аудитории делают данную сеть эффективной для продвижения брендов.

Далее мы сделаем краткий обзор того, при каких

условиях продвижение в социальных сетях в целом – и в Facebook в частности – будет эффективным. А во всех последующих разделах книги перейдем к сочетанию теория + практика по конкретным этапам и темам.

# <span id="page-21-0"></span>**Часть 1 Создание сообщества**

# **Теория**

### <span id="page-21-2"></span><span id="page-21-1"></span>**Стратегия продвижения в Facebook**

В последнее время я часто наблюдаю появление на отраслевых ресурсах для маркетологов «обличительных» статей о том, что SMM уделяется слишком много внимания и ожидания от его эффективности сильно завышены. Что эсэмэсщики наживаются на незаслуженных маркетинговых бюджетах, которые они перетягивают на себя в ущерб «нормальным» инструментам маркетинга. И т. п.

Хочу изложить свое видение этого вопроса перед тем, как начать подробно описывать использование Facebook в продвижении бизнеса. Итак, работает или не работает?

Любой инструмент дает эффект, когда он используется:

а) по назначению,

б) грамотно.

Если расценивать зарплату SMM-менеджера (или, еще хуже, доплату офис-менеджеру за ведение страницы) как оплату безразмерной рекламной площади в модном на сегодня СМИ, то эффекта не будет. А можно и в минус имиджу сыграть. К сожалению, многие компании идут в соцсети таким образом.

1. Конкуренты там есть, и мне надо.

2. Новое место, где можно бесплатно заявить о себе.

3. Можно посадить менеджера и напрямую продавать товары или услуги.

4. Там нужно только создать профиль, и все сразу придут, все купят и еще друзьям расскажут и т. п.

Продвижение в соцсетях применимо и эффективно для многих сфер бизнеса. Но, повторюсь, чтобы инструмент работал, нужно уметь им пользоваться.

Главная сложность в построении грамотного и эффективного SMM – взаимосвязь с продажами не прямая, как в контексте (клики приводят к звонкам), а с неким промежуточным итогом.

По большому счету, этот инструмент нужен для создания лояльной аудитории, повышения узнаваемости компании и ее лиц, изучения реальных потребностей аудитории и впечатлений о продукте/услуге.

Часто проблема состоит в том, что многие хотят увидеть результаты моментально. Разместил пост и все: «Где мои продажи?» Тут такой подход не работает. Соцсети – не рекламная площадка, а ресурс для общения. Это не ваш сайт, где вы на своей территории. Тут главный - пользователь, и вы играете по его правилам. Смогли создать для него интересную и полезную коммуникационную площадку на своей странице - получаете результат, не смогли - не получаете. (И решаете, что соцсети не работают...)

Это напоминает ситуацию с зачеткой. Сначала вы работаете над созданием, развитием и популяризацией страницы/группы - и только потом, спустя месяц, два, полгода (зависит от многих факторов), она начинает работать на вас. Но требует постоянной поддержки и дальнейшего развития.

### С чего начать?

### Первое

<span id="page-23-1"></span><span id="page-23-0"></span>На начальном этапе важно честно определить, нужен ли вам SMM. Есть ли в соцсетях (и в каких именно) ваша целевая аудитория (ЦА)? Если да, то склонны ли ее представители к коммуникации? Позволяет ли формат продвигаемого продукта открыто вести его обсуждение?

Если у вас продукт/услуга массового потребления, широкая география, то социальные сети однозначно будут полезны. Но и тут есть исключения. Продукт может быть довольно массовым, но неудобным для публичного обсуждения, присоединения к сообществу, ярко демонстрирующему связь с этим продуктом, и т. п. Это касается медицинских, гигиенических товаров, к примеру. Тут больше подойдут форумы на тематических порталах, где собрана нужная аудитория и люди могут более спокойно обсуждать свои проблемы и продукты, помогающие в их решении.

Продвижение онлайн-продуктов осуществляется преимущественно через Интернет, и тут соцсети являются отличной информационной площадкой. В этом случае все намного проще с бонусами и призами для подписчиков сообщества: подарки не нужно отправлять в разные регионы, их можно разослать по электронной почте.

Если же компания занимается продажей деревообрабатывающего оборудования, то использовать социальные сети для привлечения новых клиентов не имеет смысла. Но можно развивать в нужном ключе личные профили руководителей и менеджеров компании, искать нужные контакты, присоединять их к списку друзей. Важно показать компетентность сотрудника в данном направлении, и тогда даже узкое, точечное воздействие может дать результат.

Собрав узкую целевую аудиторию в списке друзей и ненавязчиво показав им компетентность представителя компании, можно получить в итоге заявки от заинтересованных лиц. Когда стоимость сделки измеряется тысячами долларов, даже одна продажа за полгода, которой посодействовало присутствие в соцсети, окупает время, потраченное на развитие профиля. Тем более что развитие личного профиля менее трудоемко: большую часть работы должен делать сам его владелец (по вопросам пиара он может консультироваться со специалистами, изучать соответствующие материалы).

### **Второе**

<span id="page-25-0"></span>Если вы оценили ситуацию, сделали мониторинг активности конкурентов в соцсетях – и видите там свою аудиторию, самое время определиться с ресурсами. Даже при условной бесплатности присутствия компании в социальных сетях важно понимать: чтобы получить эффект, нужно тратить время. И делать это грамотно. Кто будет заниматься ведением страниц? С какой сети начать или, может быть, достаточно одной площадки? Достаточно ли знаний и навыков у человека, которому вы собираетесь поручить данную работу?

Я считаю ошибкой распространенную практику поручения секретарю, менеджеру или бухгалтеру продвижения компании в социальные сети. Во-первых, это будет работа по остаточному принципу. Для сотрудника всегда будут приоритетными его основные обязанности. Во-вторых, вы уверены, что у него достаточно квалификации, мотивации и навыков, чтобы вести коммуникацию от имени компании на публичных ресурсах?

Тут есть два решения. Первое – отдать эту работу на аутсорсинг. В этом случае важно тщательно подбирать компанию-партнера. Этот вопрос мы более подробно рассмотрим в главе «Аутсорсинг». Плюс работы с агентством – оно становится вашим внешним SMM-отделом. Нет перебоев в работе, так как агентство не уходит в отпуск. Над проектом, как правило, работает не один человек, а несколько (копирайтер, дизайнер и, конечно, SMM-менеджер).

Брать в штат SMM-менеджера имеет смысл, если вы планируете присутствие компании в нескольких социальных сетях.

**Плюс** состоит в наличии своего постоянного специ-

алиста, который в процессе работы полностью войдет в курс дел и политики компании. Он полноценно представит ее в социальных медиа, всегда будет доступен в офисе - и уделит внимание только вашему проекту.

Минус - возможные сложности с передачей дел кому-то другому во время отпуска, больничного. И SMM-менеджер - это SMM-менеджер! Он не обязан быть дизайнером, верстальщиком, СЕО-специалистом и еще 5,5 человека по совместительству.

Хороший специалист должен уметь хорошо делать свою работу. От сотрудника, являющегося одновременно дизайнером-маркетологом-эсэмэсщиком-пиарщиком-бухгалтером-веб-программистом, требовать качественной работы как минимум наивно.

Итак, на втором этапе нужно определиться с ресурсами: кто и за какие деньги будет заниматься SMM в вашей компании? Готовы ли вы регулярно выделять эти ресурсы? Или будете заниматься этим самостоятельно?

### Третье

<span id="page-27-0"></span>Facebook не работает сам. Нельзя запустить его и оставить на самотек. SMM требует постоянной, системной и грамотной работы, контроля, корректировки стратегии - и снова работы.

**Ставьте реальные цели!** Не стремитесь продать 125 единиц товара за первые 30 дней существования страницы в Facebook. Ставьте цели поэтапно и соответственно назначению инструмента с корректировками под вашу категорию бизнеса.

Например:

• создать и развивать сообщество в Facebook, интересное для вашей ЦА. Набрать в первый месяц 100/300/500 подписчиков (зависит от того, какими инструментами привлечения аудитории вы располагаете на этом этапе);

• обеспечить прирост числа подписчиков ежемесячно не менее чем.

• организовать трафик на сайт. Цифры можно планировать, когда сообщество уже станет живым и активным, вы включите аудиторию в коммуникацию, завоюете ее доверие;

• привлекать аудиторию сообщества к участию в бесплатных вебинарах, презентациях, акциях и т. п. Цели конкретизируются под тип и этап развития сообщества, категорию бизнеса, уровень лояльности вашей ЦА. Важно не утомлять подписчиков слишком частыми приглашениями куда-либо.

### **Четвертое**

<span id="page-29-0"></span>Главное – содержание. Вы можете ставить целью получение определенных действий от подписчиков, только если даете что-то взамен. И основной тут является ценность предоставляемой информации. Не менее 70 % публикуемого вами контента должна составлять интересная, занимательная и полезная информация. И только до 30 % – информация о продуктах, услугах, акциях и т. п.

При этом информация коммерческого характера должна быть преподнесена грамотно. Нельзя просто взять текст с рекламного буклета и разместить постом. Важно соблюдать стиль общения, принятый в данной среде.

Создайте для людей дополнительную мотивацию присоединиться к вашему сообществу. Это может быть эксклюзивная скидка только для подписчиков, определенный товар, который доступен для приобретения исключительно подписчикам, возможность получать эксклюзивные материалы (хорошо для музыкальных сообществ, исследовательских компаний) и т. п.

### Пятое

<span id="page-30-0"></span>Постоянно общайтесь. Отвечайте на вопросы. Благодарите за комментарии. Реагируйте на замечания правильно. Работу с комментариями пользователей мы детально рассмотрим далее.

### Шестое

<span id="page-30-1"></span>Определив цели и задачи для SMM конкретно в вашем случае, постоянно сверяйтесь с результатом. По итогам анализа корректируйте стратегию и тактику. Экспериментируйте с контентом. Не будьте скучными: общайтесь с аудиторией человеческим языком, а не корпоративными шаблонами. Подружитесь с людьми, приучите их каждый день читать вашу информацию и общаться с вами.

### Седьмое

<span id="page-30-2"></span>Не говорите, что это не работает, пока не попробовали сами по-настоящему. Завести страницу, дать ее администрировать секретарю, разместить кучу рекламных постов - через месяц сказать, что это не принесло продаж, не считается пробой эффективности SMM как инструмента. Не забывайте об этом. Если вы

пробуете борщ, то не делаете выводов по извлеченному из него кубику картошки…

#### **Это как в анекдоте:**

Девушка пригласила домой фотографа на ужин. Тот взял с собой портфолио. Девушка посмотрела его снимки и говорит: «Какие классные фотографии, должно быть, у вас дорогой фотоаппарат!» Фотограф промолчал, но, когда уходил, сказал: «Спасибо, ужин был очень вкусный, должно быть, у вас дорогие сковородки».

Инструмент может быть один, а результат зависит от того, кто его использует. Мы будем использовать наш инструмент грамотно.

И я утверждаю – SMM работает! Это отличный маркетинговый инструмент. Он позволяет компаниям напрямую установить контакт со своей ЦА, изучить, что люди думают о компании, создать лояльную аудиторию – и решить еще множество задач.

### <span id="page-31-0"></span>**Принцип Паретто для продвижения в Facebook**

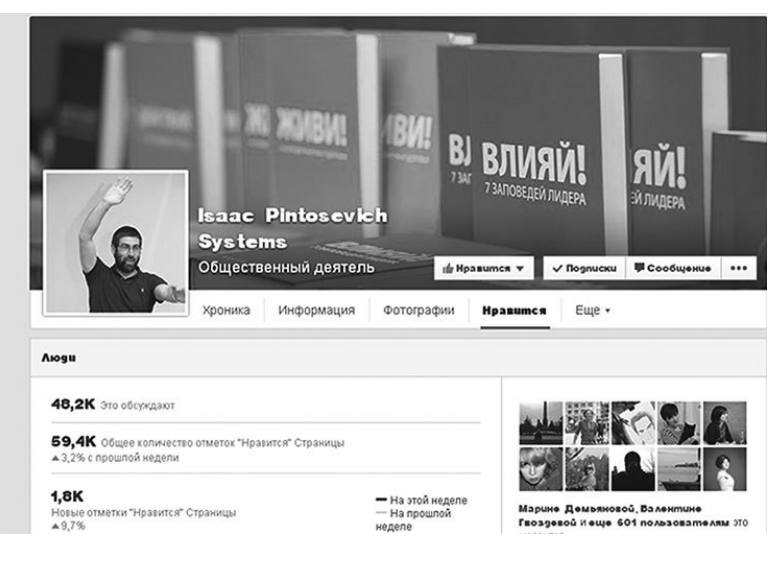

Рост страниц (Facebook Pages) компаний в социальной сети Facebook дошел до отметки в 15 млн и продолжает расти. Каждый день заводятся сотни страниц российских и украинских компаний. Каждый день в сети регистрируются новые пользователи.

Компании постят один и то же контент, так как не имеют возможности генерировать свою информацию в том количестве, которое необходимо для того, чтобы удовлетворить все интересы аудитории. Все компании, которые действительно занимаются своими страницами, выкладывают по 3–4 поста в день. Огромное количество информации! И как понять, **что** именно **ваш** посетитель хочет получить – и **как** ему это дать?

Знаете про **принцип Паретто? 20 % действий приносят 80 % результатов.**

Этот принцип мы будем применять и к нашему продвижению в Facebook. Внимательно посмотрев на статистику своей страницы, любой пользователь, у которого уже есть опыт продвижения, скажет: 20 % контента приносят весь трафик.

Что это значит? Это значит, что нужно экспериментировать! Не ориентируйтесь на свои вкусы! Изучайте вкусы и предпочтения своих подписчиков. Не подбирайте темы только на свое усмотрение. Размещайте разные посты, меняйте стилистику. Экспериментируйте с графическим оформлением. Но не забывайте, что это надо делать в рамках вашей концепции. Смотрите, что лучше работает, и пользуйтесь этим!

Так вы получите новых пользователей на вашей странице, новых клиентов вашей фирмы и качественный трафик на ваш сайт.

**Чьим голосом подписчики читают ваши посты? От кого вести коммуникацию на корпоративной странице в соцсетях?**

Итак, вы пришли в социальную сеть общаться с клиентами, партнерами, лидерами мнений и всеми, кто вам интересен и полезен. Когда компания выходит «в эфир» в социальных медиа, возникает вопрос: от

#### чьего имени будет вестись диалог с аудиторией?

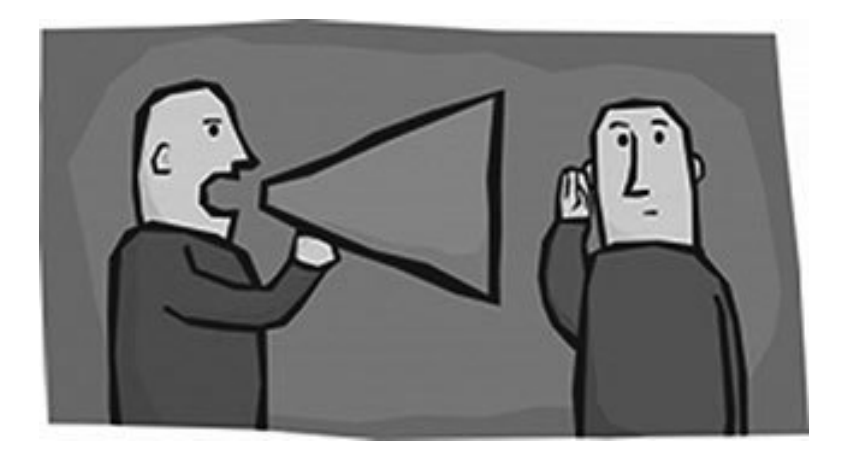

Тут есть несколько вариантов; мы рассмотрим каждый из них – с его преимуществами и подводными камнями.

### <span id="page-34-0"></span>**Вариант первый – коммуникация от первого лица**

Он больше всего подходит компаниям, построенным на бренде личности. Чаще всего это тренинговые, консалтинговые компании, модельные агентства, дизайн-студии, спортивные секции и т. п., где все строится и раскручивается вокруг одной персоны.

Персонализация общения позитивно сказывается на отклике аудитории. Людям приятнее, когда с ними общается конкретный человек, нежели безликое «мы». Особенно хорошо это срабатывает, когда личность, от имени которой ведется общение, является авторитетом в определенном направлении (бизнес, мода, политика, здоровье и т. п.)

Таким образом, повышается фактор доверия аудитории к сообщениям. Чем выше статус, популярность персоны, тем с большим энтузиазмом подписчики будут реагировать на информацию, вступать в диалоги, доверять сказанному.

Это все плюсы, и они важны. Но есть в этом подходе и свои сложности. Чаще всего таким «коммуникатором» выступает первое лицо компании или кто-то из топ-менеджеров. Важно реально оценить его возможности включиться в процесс общения на социальных площадках. У человека физически может не хватать на это времени. А так как у первых лиц SMM не стоит во главе угла, то могут быть сложности с регулярностью обновления контента, ответов на вопросы пользователей и можно получить обратный эффект.

Один из вариантов решения этой проблемы - хороший SMM-менеджер, навыки написания текстов которого позволяют качественно перенять стилистику человека, от имени которого ведется коммуникация. Но
вопрос не только в стилистике. Этот человек должен быть полностью в курсе основных стратегических моментов компании, концепции ведения страниц, особенностей продуктов/услуг, так как от его компетентности зависит мнение людей о вашей компании. Но это не значит, что человек, от имени которого ведется общение, должен «умыть руки» (не включаться в процесс). Он также пишет посты с личными обращениями, дает комментарии, участвует в обсуждениях. По этим постам менеджер сверяется – и подгоняет свою стилистику под нужный формат. Главное – не «заиграться»: чтобы, когда «лицо с обложки» напишет пост, аудитория не сказала: «Это писали не вы!»

Если в вашей организации пока нет узнаваемых личностей, но вы хотите начать продвижение компании через конкретных людей, имейте в виду: это долгий процесс. Оправдан он в тех случаях, когда по специфике бизнеса вы можете рассказать аудитории нечто полезное и интересное – и хотите уйти от обезличенного общения. Туристическая компания рассказывает об особенностях отдыха в разных странах, дает советы по подготовке документов на визы и т. п. Она также может продвигать одного из своих специалистов, который будет лично помогать, подсказывать – подчеркивая тем самым авторитет компании и ее трепетное отношение к клиентам. Он должен

стать экспертом и надежным консультантом для подписчиков сообщества.

Для того чтобы аудитория поверила вашему представителю, важно четко и кропотливо обновлять контент. Не пройдет вариант размещения «полезных советов в картинках», обошедших уже все страницы. Нужно нечто уникальное. Конечно, можно брать информацию из авторитетных источников, дополнять ее – и предоставлять со своими комментариями, сносками и т. п. Но нужно обязательно писать от себя, грамотно отвечать на вопросы – чтобы ответы были действительно полезными.

Опасный момент заключается в том, что, если выбранный для публичной коммуникации сотрудник является наемным менеджером, рано или поздно он может перейти в другую компанию – и это создаст ряд проблем.

Такая схема подойдет некрупным компаниям, которые могут выдвинуть в интернет-спикеры кого-то из соучредителей.

# **Вариант второй – коммуникация от имени компании**

Это вариант наиболее распространенный, и не зря. Организационно он самый удобный для компании. Могут меняться менеджеры, или их может быть несколько. Нет необходимости подстраиваться под индивидуальную текстовую стилистику конкретного человека. Вырабатывается общая коммуникационная политика – на Вы, на ты, забавно, официально, «почеловечески» и т. п.

Конечно, когда коммуникация не персонализирована и пользователи не видят за аватаркой с логотипом конкретных лиц, это отчасти уменьшает уровень связи с аудиторией. Но если контент интересный, полезный, ответы грамотные, а акции и конкурсы честные и интересные, это остается хорошим выбором.

Рекомендую при такой системе общения подключать представителей компании через их личные профили для комментариев, ответов на вопросы, высказывания мнений. Это делает компанию живой. Показывает, что там есть люди с лицами, мнениями, компетенциями. На жалобы может отвечать один представитель, на вопросы – второй. Это может быть тема от Ивана Иванова, который в компании занимается разработкой новинок и рассказывает о том, что придумали по конкретному направлению в мире; или шефповар ресторана дает рецепты приготовления полезных блюд и т. п. Вариантов масса. Можно размещать именные посты, но от страницы, потому что в ленту подписчиков идут именно посты, размещенные от имени сообщества, а не от других пользователей на стене. Можно просто подписывать, что «сегодня у нас увлекательная история от нашего менеджера/директора/бухгалтера/консультанта Марии».

Всегда есть место персонализации; главное, чтобы вы в целом определили стратегию - и придерживались ее.

## Вариант третий – корпоративный герой

Тема корпоративного героя не нова: он появился раньше социальных сетей. Но если в других средствах коммуникации бренда с аудиторией он довольно мирно присутствует на упаковке и рекламной продукции, то социальные медиа - это постоянное активное общение, и героя нужно оживить. Сразу отмечу, что это трудоемко и дорого.

У персонажа должно быть не только имя и визуальный образ. Он должен быть понятен и интересен аудитории, иметь собственную стилистику в общении, свою историю. Все это разрабатывается профессионалами - и постоянно поддерживается, развивается. Люди не будут просто так разговаривать с невнятными и непонятно откуда взявшимися суперменами, докторами, поварятами, зайчиками, енотами и т. п. Ваш герой должен быть экспертом в том, о чем говорит.

Если корпоративный образ, от имени которого вы планируете общаться с ЦА, нарисовал на выходных инженер, имя придумали всем офисом на корпоративе, потом поручили SMM-менеджеру поставить это на аватарку и общаться от его имени… Ну, скажем так: лучше этого не делать. Вариант корпоративного героя можно рассматривать лишь в том случае, если вы готовы привлечь к реализации проекта профессионалов.

# **Создание страницы в Facebook**

## **Регистрация**

**Шаг 1.** Чтобы создать публичную страницу (страницу компании) в сети Facebook, нужно просто зайти на <https://www.facebook.com/>

**Шаг 2.** Если вы не зарегистрированы и у вас нет собственной учетной записи, нажмите на ссылку внизу с надписью «Создать страницу».

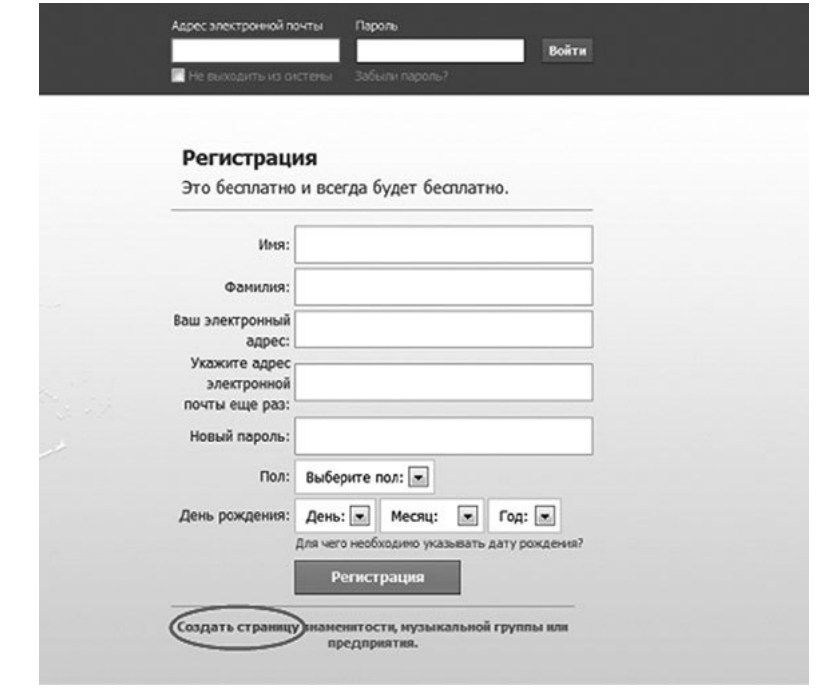

**Шаг 3.** Если у вас уже есть личный аккаунт в Facebook, вы можете перейти по этой ссылке: [https://www.facebook.com/pages/create.php,](https://www.facebook.com/pages/create.php) чтобы создать страницу компании в Facebook или найти ссылку на создание страницы в «Справочном центре».

Либо выберите в своем профиле на главной странице пункт «Создать страницу».

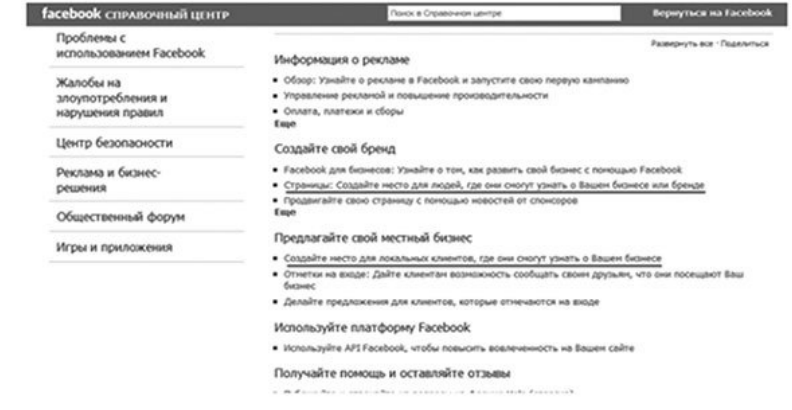

**Шаг 4.** Выберите вид деятельности. Теперь нужно выбрать категорию, которая подходит вашему бизнесу или организации. После того как остановитесь на подходящем варианте, заполните обязательные поля, которые могут изменяться в зависимости от выбранной категории, и нажмите кнопку «Поехали».

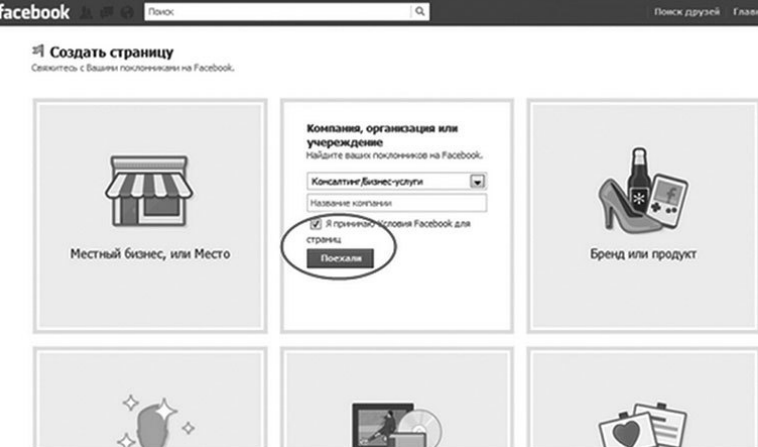

**Шаг 5.** Следующее окно попросит вас заполнить форму, если вы еще не имеете аккаунта в Facebook и сразу перешли в пункт «Создать страницу».

Заполните форму и нажмите кнопку «Зарегистрироваться!». Если у вас уже есть личный аккаунт в Facebook, пропустите этот шаг.

**Шаг 6.** После того как зарегистрируете страницу, Facebook предложит написать краткую информацию о вашей странице и установить фотографию для вашего сообщества (логотип компании), которую можно загрузить с компьютера или с вашего веб-сайта. Вы можете сейчас пропустить эти шаги и вернуться к ним позже, когда страница будет создана окончательно.

Более подробно про оформление страницы мы поговорим дальше, в соответствующей главе. Когда фотография будет загружена, нажмите кнопку «Продолжить».

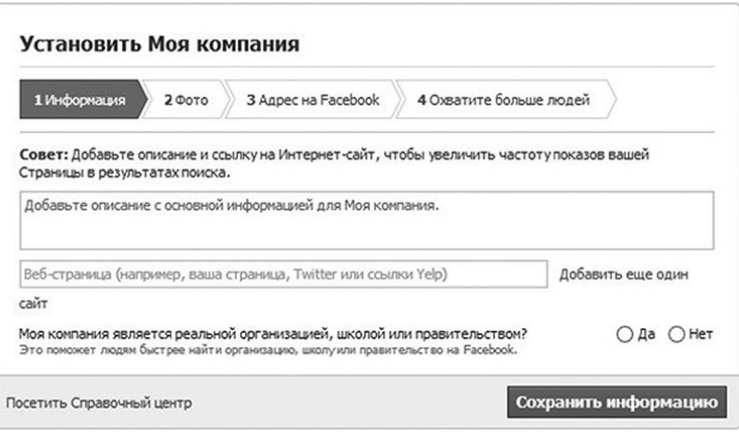

**Шаг 7.** Здесь вы можете установить уникальный веб-адрес Facebook. Это та ссылка, которую будут видеть пользователи, находясь на вашей странице, и которую вы будете присылать людям для вступления в ваше сообщество.

Короткая ссылка на страницу будет выглядеть так: www.facebook.com/ваше.#название.

Имя пользователя может состоять только из букв

(A-Z, a-z), цифр (0–9) и точек (.). Его длина не менее 5 символов. Отнеситесь к этому пункту внимательно, так как имя может быть изменено один раз, после первоначальной установки. Так что если вы не уверены в имени компании, лучше пропустить этот шаг. Дать короткое имя странице вы сможете позже, перейдя по ссылке <https://www.facebook.com/username/>.

Конечно, лучше всего ввести название компании, но оно может быть занято кем-то другим, поэтому, возможно, его придется немного изменить. Короткое имя страницы IPS выглядит так: [https://www.facebook.com/](https://www.facebook.com/isaac.pintosevich.systems) [isaac.pintosevich.systems](https://www.facebook.com/isaac.pintosevich.systems).

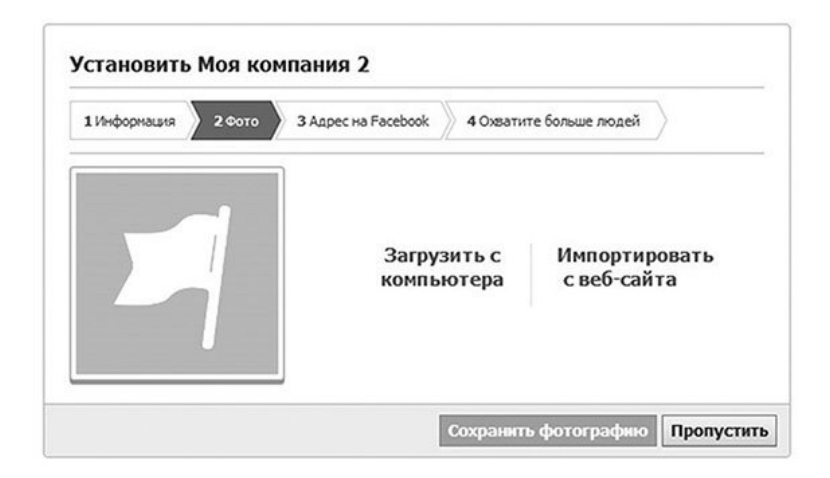

**Вот и все – вы создали свою первую бизнес-страницу!** Теперь можете добавить информацию о странице, если не сделали этого ранее. Для этого нажимаем на карандашик в правом верхнем углу блока «информация» и выбираем пункт: редактировать.

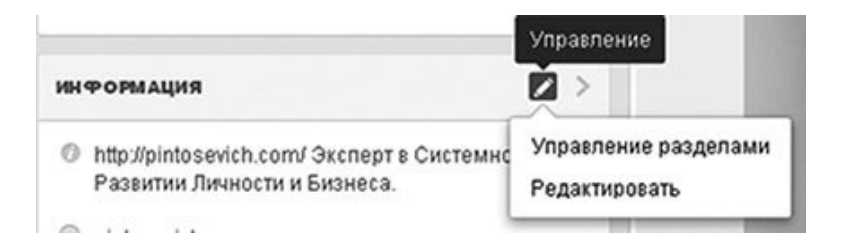

Заполняя раздел подробнее, помните: он важен для пользователя, который решает, подписываться ему на вашу страницу или нет. На этом разделе заканчивается техническая работа по созданию страницы и начинается ее продвижение.

Зайдя сюда, подписчик должен за пару секунд понять, чем занимается компания, будет ли ему интересно следить за вашими новостями.

Самое главное – должно быть понятно, зачем вы создали вашу страницу. Это очень важный и сложный вопрос! Зайдя в раздел «Подробнее» на странице IPS [\(https://www.facebook.com/](https://www.facebook.com/isaac.pintosevich.systems) [isaac.pintosevich.systems](https://www.facebook.com/isaac.pintosevich.systems)) и уделив тексту секунд 30, вы поймете, что находитесь на странице Ицхака Пинтосевича - Эксперта в Системном Развитии Личности и Бизнеса. Сможете перейти на его сайт. Увидеть другую контактную информацию. Список книг и тренингов, по которым вы можете знать его как тренера. Прочитав этот раздел, вы сможете определиться: да, мне это интересно - или: нет, это не моя тема.

Вы удивитесь, как много людей не уделяют должного внимания такому простому шагу и теряют своих драгоценных подписчиков. Не совершайте этой ошибки! Внимательно заполните раздел «Подробнее».

### ВАЖНО! ИЗ ЛИЧНОГО ОПЫТА

Первой строкой в раздел «О себе» добавьте адрес вашего сайта. Тогда эта информация будет видна у вас на странице сразу под обложкой.

# Роли администраторов и другие технические настройки

Не только вы вправе управлять своей страницей. Можете создать страницу и спокойно передать бразды правления в руки другого пользователя (и не одного). Для этого нужно назначить администратора страницы. Сделать это можно через пункт меню «Редактировать страницу».

В верхней части страницы выберите «Управление ролями администраторов». Facebook предоставляет на выбор несколько ролей администраторов, каждая из которых обладает разными правами. Мы не будем подробно останавливаться на этом пункте. Любые технические вопросы вы можете уточнить на странице справочного центра Facebook https:// www.facebook.com/help/.

Вы как создатель страницы обладаете полными правами и можете совершать любые действия на своей странице.

Итак! Поздравляю! У вас уже есть страница!

Если у вас уже была создана страница - проанализируйте ее, основываясь на информации данной главы. При необходимости внесите корректировки.

## Оформление страницы

При переходе на вашу страницу у потенциального подписчика есть несколько секунд, чтобы решить: станет он вашим реальным фаном или нет. В случае его отрицательного решения вы теряете как потенциального клиента, так и шанс хотя бы отложиться в его памяти.

Поэтому подойдите внимательно к этому вопросу!

Лично я предпочитаю обращаться к профессиональным дизайнерам для оформления страницы, так как это лицо компании. Если подойти к дизайну обложки креативно, посетители точно обратят внимание на важную информацию или на важные для вас в текущий момент вкладки. Не упускайте из виду эту замечательную возможность.

# **Стандартные требования Facebook к дизайну страниц**

Обратите внимание: Facebook довольно часто вносит существенные изменения в правила оформления страниц. Параметры, описанные в этой книге, могут оказаться неактуальными. Проверяйте технические требования в сети. Вы можете уточнить их на странице справочного центра Facebook: [https://](https://www.facebook.com/help/) [www.facebook.com/help/.](https://www.facebook.com/help/)

Дизайн страницы в Facebook носит название Timeline и во многом схож с пользовательским профилем. Чтобы оформить страницу Facebook, вам как минимум нужно загрузить обложку (Cover Photo) и фотографию профиля (Profile Picture).

# **Требования к обложке и фотографии профиля**

**Этические требования.** Поскольку ваши фото профиля и обложка видны всем посетителям страницы, они должны отвечать стандартам Facebook. Недопустимы оскорбления, угрозы, призывы к насилию, проявления ненависти, эротика и порнография, мошенничество, публикация чужих личных данных и нарушение авторских прав.

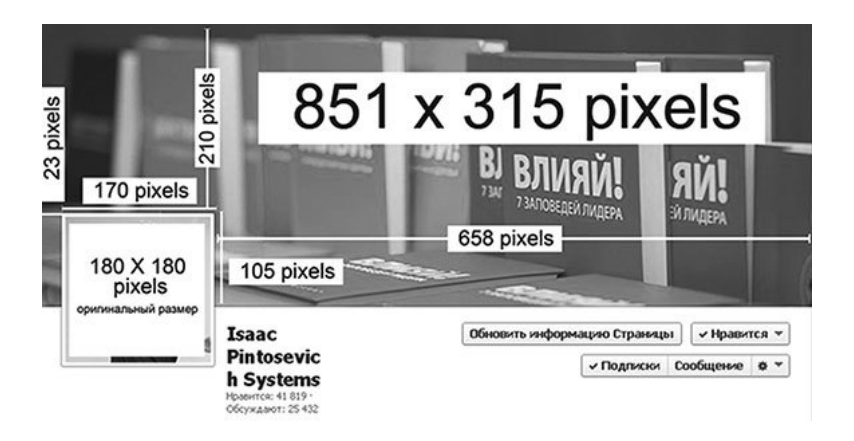

**Размеры.** Ниже приведены разрешения, которые на сегодняшний день используются для фото профиля и обложек Facebook. Если загрузите изображения, не вписывающиеся в эти рамки, Facebook предложит вам обрезать их до нужного размера. Однако в результате вы можете получить изображения плохого качества.

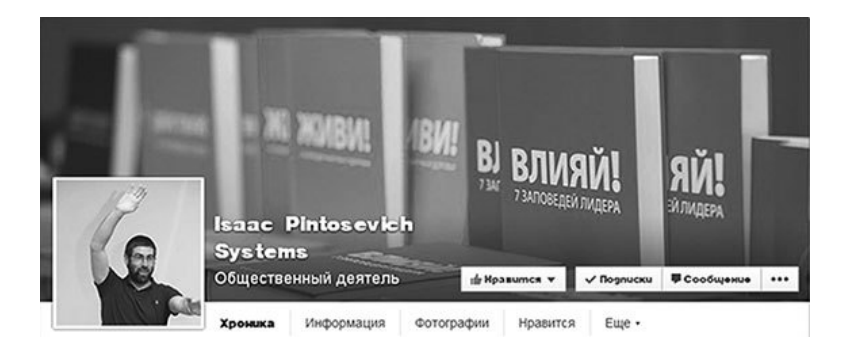

Обратите внимание, что Facebook обновил дизайн хроники, и теперь название страницы появляется на обложке автоматически. Учтите это при макетировании – не дублируйте название своей страницы.

#### **Чтобы картинки получились четкими:**

• Cover Photo делаем строго размера 851x315 пикселей и загружаем в формате PNG. JPG будет сильно сжат;

**• Profile Picture делаем размера 180x180, PNG, но при этом учитываем, что он автоматически будет ужат до размера 160х160, поэтому картинка должна хорошо ужиматься. Не стоит на нее помещать линии толщиной в 1 пиксель.**

# **Требования к тексту**

13 мая 2013 года Facebook пересмотрел свои требования к содержанию Cover Photo. В новой редакции Правил ([https://www.facebook.com/](https://www.facebook.com/page_guidelines.php) [page\\_guidelines.php](https://www.facebook.com/page_guidelines.php)) разрешено на обложки страниц брендов помещать информацию о ценах, скидках, контактную информацию (в том числе адрес сайта) и CallsToAction (призывы к действию). Ранее эти ограничения были прописаны в пункте III B. Требования к количеству текста остались прежними. Он должен занимать не более 20 % от общей площади обложки.

# **Идеи оформления страницы бренда**

Больше успешных примеров оформления страниц бренда вы можете посмотреть на сайте нашей книги fbprosto.com.

Тут я перечислю несколько правил, которые помогут сделать вашу страницу информативной, узнаваемой и привлечь подписчиков.

**1. Будьте собой.** Ваш бренд должен оставаться узнаваемым. Даже в социальных сетях. Используйте фирменные цвета, шрифты, логотип, а также соответствующие вашей деятельности изображения. Заходя к вам на страничку, люди должны четко понимать, кто вы и чем занимаетесь.

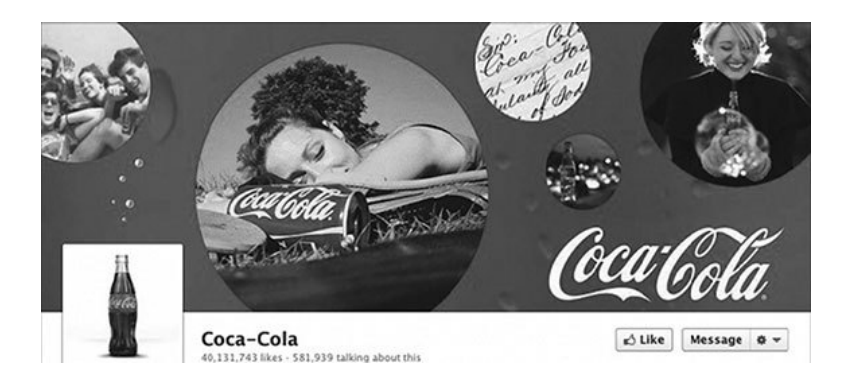

**2. Интегрируйте.** Иногда очень эффектно выглядят страницы, на которых обложка и фото профиля выглядят как единое целое. Еще один интересный прием – интегрировать обложку с одним из элементов, расположенных под ней. Так, например, можно привлечь внимание к вашему блогу, приложению или фотоальбомам.

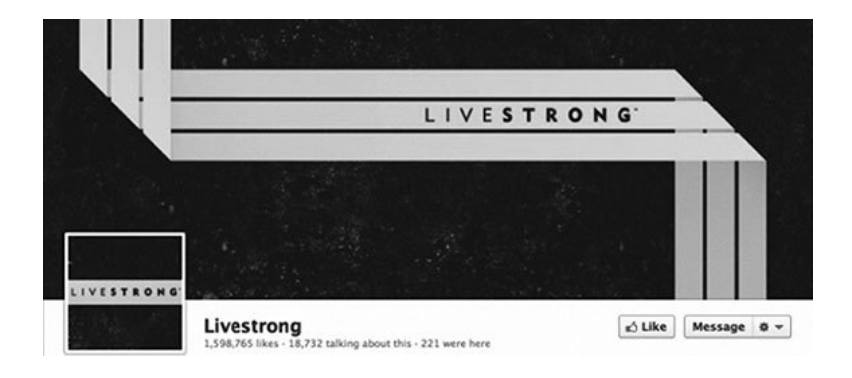

3. Используйте текст. Визуализация - это важно. Но донести максимум информации вы сможете только с помощью слов. Не бойтесь дублировать на обложке название своей компании, перечисляйте ваши услуги, пытайтесь зацепить громким слоганом. Главное - уместите все это в разрешенные 20 %.

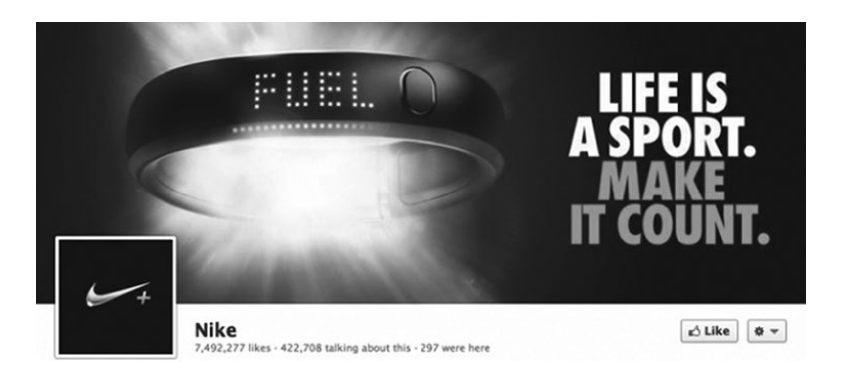

**4. Ведите на сайт.** В конце концов, все мы боремся за переходы и конверсии.

**5. Call To Action!** Хотите чего-то от посетителей – просите. Призывайте лайкнуть вашу страницу, принять участие в ваших событиях, воспользоваться специальным предложением или скачать бесплатные материалы. В идеале – сопровождайте призывы указателями для большей наглядности.

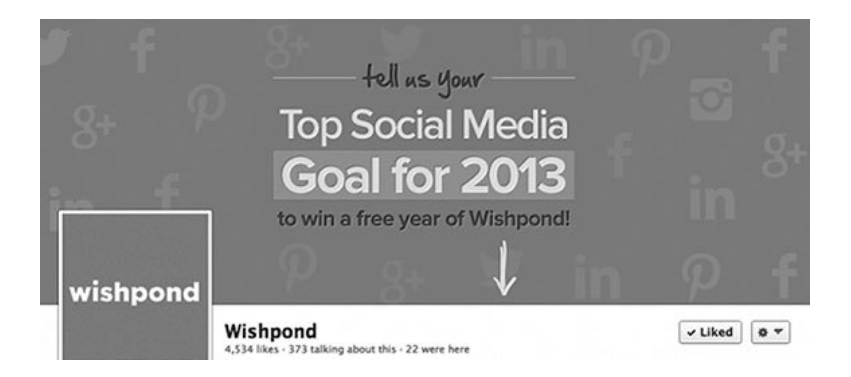

### **Итак, на данный момент у вас есть:**

1. Понимание – зачем вам нужна страница в Facebook и что с ней надо делать;

2. Цели и задачи продвижения вашего бренда;

3. Опубликованная страница компании. Все разде-

лы заполнены четко и понятно:

4. Яркое и качественное оформление страницы.

Если какой-то из пунктов не выполнен, вернитесь, пожалуйста, назад по книге и сделайте то, что необходимо. Дальше мы будем двигаться быстрее. И в конце каждого блока будут даваться практические задания, рассчитанные на разный уровень подготовки читателя.

Чем внимательнее вы будете выполнять все инструкции с самого начала, тем быстрее начнете получать доказательства, что SMM работает! И работает **ОТЛИЧНО!** 

И вы уже смотрите на свою красивенькую, аккуратненькую страничку и ждете: когда же показатели количества людей начнут увеличиваться? Скоро! Но для того, чтобы люди начали присоединяться к вашему сообществу, нужно заполнить его контентом.

### Контент. Что, как и когда постить

Вопрос «Что постить?» - один из самых важных в SMM-направлении. Как уже было сказано в предыдущих разделах, сообщество в социальной сети не рекламная, а коммуникационная площадка. Соответственно задача компании - общаться со своей аудиторией, а не пытаться забросать рекламными постами и потом удивляться: «Почему соцсети не работа $m7%$ 

При формировании контентной стратегии многое зависит от формата сообщества, бизнес-категории компании, специфики аудитории, маркетинговых задач сообщества.

Но есть общие принципы, которые мы и будем обсуждать в рамках данной главы.

Чтобы сообщество было активным и полезным для компании, нужно сделать его интересным и полезным для подписчиков. Для этого недостаточно писать, какие вы классные; нужно проанализировать, что интересно вашей публике. На что люди будут откликаться лайками, перепостами и комментариями. Конечно, нельзя забывать об интерактивной информации в виде комментариев от имени страницы и других представителей компании, но о комментариях мы поговорим ниже.

Итак, для того чтобы ваше сообщество было интересно, нужно размещать в нем информацию, актуальную для ЦА. Причем информация должна быть разнообразной. Если вы только начинаете развивать сообщество, то первые 1-2 месяца желательно избегать публикаций коммерческой информации. Имеются в виду посты с новинками, акциями, призывами срочно купить последние 10 чего-нибудь и т. п. Конечно, если ваша компания предоставляет подписчикам эксклюзивные возможности, хорошие скидки (реально хорошие, а не 5 % на товар с подходящим к концу сроком годности), такая информация будет восприниматься более лояльно.

#### **ВАЖНО! ИЗ ЛИЧНОГО ОПЫТА**

Побуждайте вашу аудиторию что-то сделать! Рассказывайте людям, что вы хотите от них получить. Иначе – люди приходят, читают и уходят. Вы подобрали хороший, качественный контент? Попросите людей лайкнуть, поделиться… Задайте им вопрос. Не стесняйтесь. Это ваша страница, ваша территория. Вы вправе просить посетителей сделать то, что важно для вас.

Далее, когда вы получили первую волну живой лояльной аудитории, можно добавлять больше целевых постов. Однако доля коммерческого контента не должна превышать 30 %.

#### **ВАЖНО! ИЗ ЛИЧНОГО ОПЫТА**

Не забывайте, что ссылки на целевые

страницы сайта можно давать не только в виде постов, но и в виде комментариев. Допустим, вы продвигаете спортивные товары и разместили пост с подборкой упражнений; он начал набирать отклик (лайки, перепосты, комментарии). Тогда под ним – в виде комментариев в стиле «кстати» – можно разместить информацию, что у вас как раз есть отличные недорогие гантели, которые подойдут для такого комплекса упражнений.

### **Юмор**

Юмор часто становится локомотивом в раскрутке сообществ. Люди нуждаются в позитиве и коротких эмоциональных разгрузках. К тому же смешные посты хорошо распространяются за счет перепостов. В принципе, юмор пользуется откликом в любое время, но опыт показывает, что лучше всего начинать с юмора утро. Люди только пришли на работу, еще не готовы с головой окунуться в отчеты, графики и т. п. – и за чашечкой утреннего кофе смотрят, что интересного есть на стене в Facebook.

Важно фильтровать контент, чтобы юмор был в рамках приличия для вашей целевой аудитории. Идеально, когда посты этой категории по тематике соотносятся с направлением вашего бизнеса. Но это не значит, что на странице туристической компании

должны быть анекдоты и информация только по туризму. Клиенты любой компании прежде всего – люди. И с удовольствием откликнутся на хороший свежий анекдот на жизненные темы. Если размещаете картинку, напишите хотя бы короткое описание к ней. Можно давать в постах адрес сайта – после, а лучше до текста. Статистика показывает, что отклик повышается, когда в описании поста есть вопрос к аудитории, просьба поделиться постом, если понравился, и т. п.

Но не стоит слишком усердствовать с юмором. В сообществе должен быть разнообразный контент.

## **Полезная информация**

Подбор контента напрямую зависит от тематики сообщества, вида деятельности компании. Берем в качестве примера опять-таки туристическую компанию. Потенциальным клиентам будут полезны рекомендации, как оформлять документы для поездки в ту или иную страну. Где какая валюта, какие цены. В какой стране какую сумму нужно иметь с собой для хорошего отдыха, каковы туристические сезоны и т. п. Информации масса. Важно следить, чтобы она была свежей и достоверной. Не стоит публиковать слишком длинные статьи. Лучше делить их на тематические части. Для получения большего трафика на сайт хорошо, когда там есть раздел с полезной информацией. В полезных постах вы можете давать ссылку на этот раздел сайта или на конкретную статью, которая продолжает затронутую тему.

Будьте корректными. Если у статьи есть автор, указывайте его. Не размещайте информацию, взятую с сайтов конкурентов.

Будьте интерактивны. Инициируйте дискуссии в комментариях. Привлекайте к участию сотрудников компании. Комментарии - очень ценный инструмент для повышения рейтинга страницы в новостных лентах. Благодарите от имени сообщества людей за интересные комментарии, задавайте дополнительные вопросы. Чем дольше идет дискуссия под постом, тем лучше.

Со временем публикации таких постов нужно экспериментировать. В каждом сообществе своя специфика аудитории. По общей статистике, то, что требует включения мозга, лучше постить в дневное время, приблизительно до 15.00. Но если советы касаются не работы, а исключительно частной жизни, то и вечером (после 20.00) публикации будут актуальны, так как в это время люди заходят в сеть, находясь дома.

#### Развлекалочки из серии «Для души»

Тут говорим о притчах, цитатах, историях и т. п. Такие вещи нравятся людям, они их «вешают» себе на стену, часто комментируют. Но тут, как и в случае с юмором, важно не потерять общую концепцию сообщества. Если это цитаты, то – в тему или их автор должен иметь отношение к тематике сообщества/бизнеса компании. Если притча, то ее мораль должна быть близка и понятна аудитории. Такой контент чаще всего хорошо работает во второй половине дня и в вечернее время.

Если пост текстовый, не забывайте добавить к нему иллюстрацию. Если считаете текстовую часть особенно важной, старайтесь иллюстрировать пост изображением без текста. Иллюстрация должна быть подходящей по тематике, но не отвлекающей внимание от текстовой части.

### **Информационные тренды**

Как уже было сказано, есть много поводов, информационно объединяющих разные категории людей. Важно отслеживать, к чему на текущий момент особенно неравнодушна общественность, – и вовремя подхватывать волну. Например, если сборная страны участвует в Олимпиаде, ничто не мешает вам вместе с остальными порадоваться завоеванному страной золоту. Если аномальная погода для сезона, то логично поддержать массовые шутки на эту тему. Если в мире произошло глобальное событие, хорошо было бы выразить свое мнение и попросить аудиторию поделиться своим. Такой контент служит объединяющим фактором между вами и подписчиками, позволяет повысить вовлеченность аудитории. Не рекомендую использовать в данном контексте политику. Эта тема всегда сложна и неоднозначна и может вызвать негатив у различных категорий аудитории. Перед тем как что-то публиковать, нужно вникнуть в суть происходящего: чтобы не просто делиться новостью, а кратко осветить в описании (буквально в двух-трех словах) отношение вашей компании к событию.

# **Рубрики**

Важнейшая задача - приучить подписчиков постоянно читать вас. Распределение контента по рубрикам - инструмент исключительно вспомогательный. Но он полезен тем, что сразу демонстрирует системность. Необязательно распределять по рубрикам всю информацию. Вы также можете периодически заменять одну рубрику другой. Самые удачные отклики можно оставлять в качестве постоянных на длительное время. К примеру, можете объединить в рубрики такие направления: юмор, советы, новости рынка.

#### **Важно! Из личного опыта**

Facebook запустил хештеги (✔), которые можно кликать – как для личных, так и для бизнес-страниц. Поскольку в других социальных сетях хештеги оказались весьма полезным инструментом для продвижения, маркетологи принялись активно использовать его и на Facebook. Компания EdgeRank Checker решила провести исследование по оценке влияния хештегов на вирусный охват постов. И пришла к неожиданным результатам!

Исследование начинается с предположения, что «если люди увидят пост в ленте новостей с хештегом, они заинтересуются и будут кликать на него, чтобы увидеть больше интересной информации». Тем не менее, результаты исследования говорят об обратном. Компания проанализировала более 35 000 постов 500 страниц брендов в июле 2013 года. Из этих постов как минимум 6000 содержали хештеги. Результаты показывают, что посты с хештегами имеют меньший вирусный охват, чем посты без них.

Но это не значит, что вы не должны знать, как этим пользоваться.

Хештегами удобно объединять рубрики, коммерче-

скую и конкурсную информацию. Просто не нужно сильно усердствовать – и объединять таким образом все посты.

#### **Использование хештегов**

Для этого в начале каждого поста вы ставите хештег (✔) + название сообщества (короткое) + название рубрики. Например: #ips\_юмор, где  $# -$  хештег, ips – название сообщества, юмор – рубрика. После хештега в названии рубрики нельзя использовать пробелы. Вы должны писать название либо одним словом, либо через нижнее подчеркивание. Если пользователь захочет посмотреть все ваши посты из данной рубрики, достаточно нажать на ссылку с хештегом – и он увидит подборку постов данной категории, опубликованных на вашей странице.

# **Целевые, коммерческие, рекламные посты**

На самом деле, при грамотном подходе так называемый общетематический контент тоже можно делать целевым: за счет добавления ссылки на сайт, комментариев со ссылкой, информирования в комментарии об акции или товаре и т. п. Но тут мы говорим о постах с информацией о продуктах/услугах компании, акциях, скидках, постах со ссылками на страницы регистрации и т. п.

Еще раз напомню про соотношение 70/30, так как важно не отпугнуть аудиторию постоянными призывами что-то купить и где-то зарегистрироваться.

Размещая коммерческий пост, не забывайте об общих принципах. Сделайте его коротким, максимально интересным для аудитории. Создайте мотивацию делиться постом, писать комментарии. Можно совмещать его с конкурсом – например, вы сообщаете о скидке 30 % на что-то, а среди тех, кто поделится постом и напишет комментарий, разыгрываете приз. В этом случае вы увеличиваете отклик.

Давая ссылки, проверяйте, чтобы они были корректными. Если пишете об акции на конкретный товар, давайте прямую ссылку на страницу с этим товаром. Пользователя раздражает, если он заинтересовался товаром, пошел по ссылке – и попал на главную страницу сайта, с которой нужно осуществлять поиск заявленного товара по товарному каталогу.

#### **Конкурсные посты**

Акциям и конкурсам далее будет посвящена отдельная глава. Сейчас скажем коротко об общих принципах постов. Правила их составления те же, что

и для остальных категорий. Обязательно размещайте пост с иллюстрацией. Не забывайте подогревать аудиторию комментариями с напоминанием о текущем конкурсе. На иллюстрации хорошо размещать информацию о призе. Если приз ценный, можно указывать в тексте и/или на иллюстрации его стоимость для большего привлечения внимания.

### Резюмируем основные правила постинга:

• иллюстрируйте посты;

• инициируйте интерактив (вопросами, комментариями, призывами высказать свое мнение);

• будьте корректны. Не размещайте сомнительный контент;

• будьте интересны и полезны для подписчиков. Постоянно отслеживайте реакцию аудитории не только в вашем сообществе, но и в других, со схожей аудиторией; не перегружайте ленту коммерческой информацией.

• давайте корректные ссылки и наиболее прямой путь для пользователя, чтобы ему не приходилось переходить несколько раз со страницы на страницу за интересующей его информацией;

• экспериментируйте с контентом, добавляйте чтото новое, спрашивайте мнение своих подписчиков.

## **Вирусные посты**

Специально пишу эту рубрику под основными правилами постинга, так как вирусные ПОСТЫ подчиняются другим правилам. (Вернее, не подчиняются.)

#### **ВАЖНО! ИЗ ЛИЧНОГО ОПЫТА**

В Интернете вы найдете множество правил создания вирусного поста. И примеры этих постов… Посты с 1000–1500 лайков не являются вирусными! Даже если у вас на странице 100 человек, 1000 лайков – это не вирус! Не тратьте времени на заполнение чек-листа, подумайте: может ли ваш пост стать вирусным? Удовлетворяет ли он всем требованиям?

## **Есть два вида запуска действительно вирусного поста:**

1. Это длительная и кропотливая работа с привлечением специалистов, больших ресурсов и затрат.

2. Запуск вирусного поста у вас на странице без привлечения дополнительных ресурсов – это счастливая случайность, которой предшествовала кропотливая работа!

## **Что же такое вирус?**

**Вирус –** это массовое социальное действие по дистрибуции важного для индивида и/или его аудитории сообщения по предзаданным социальным сетям.

Скажу проще: это ваш пост, который лайкает огромное количество людей; это дает ему возможность появляться в новостных лентах часто и долго (про этот алгоритм мы поговорим позже), и его видят еще больше людей! Пост все набирает и набирает лайки. И появляется на стене, и его видят еще больше людей – вот такая сказочка про белого бычка! И мечта любого эсэмэсщика.

Как создать вирус? Очень просто! Надо знать свою аудиторию, развивать страницу, не нагонять ботов (бот. – *англ*. bot, сокр. от robot – программа, автоматически выполняющая действия на компьютере вместо людей. – *Прим. ред.*) и внимательно подходить к поиску контента. И тогда 1000 лайков под постом будет обычной ситуацией. Внимательно и качественно подбирайте заголовки. Если будете знать вкусы своей аудитории и поймете, что ей предложить, – она с удовольствием вынесет ваш пост на просторы Интернета без дополнительных действий с вашей стороны.

#### **ВАЖНО! Из личного опыта**

Подбирая посты, пользуйтесь не вашим личным вкусом, а вкусами аудитории!

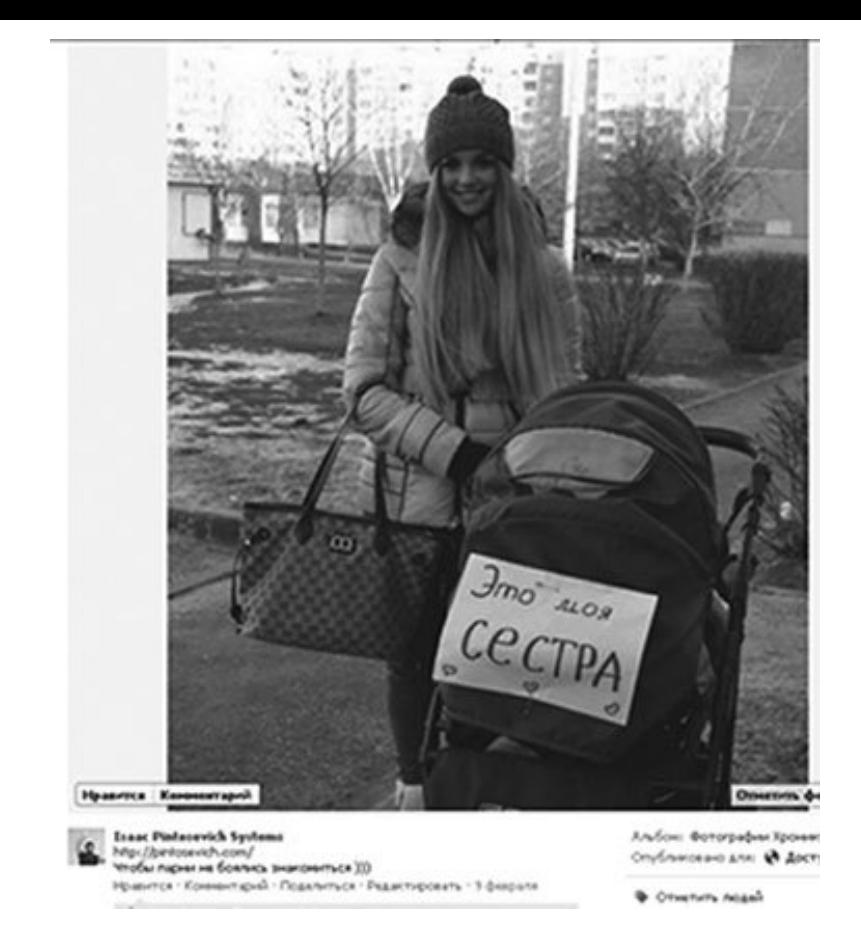

Более 15 000 лайков – это уже вирус! И никаких дополнительных работ по запуску поста. А что значит 15 500 лайков и почти 600 перепостов для ва-
шей страницы в Facebook? Это – бешеный рост показателя охвата. Значит, гораздо больше людей видят ваш пост на стене. И, скорее всего, часть этих людей заинтересуется, откуда такой популярный пост. Что, в свою очередь, приведет к тому, что эти люди пойдут к вам на страницу. И если вы постарались и страница у вас интересная, посетители нажмут «Мне нравится» – и станут вашими подписчиками! Чего мы, собственно, и добиваемся!

# **Промежуточное практическое задание**

Большой блок с заданиями на неделю будет дан в конце раздела. А пока:

**1. Найдите источники, на которых есть хороший контент по вашей тематике.** Составьте из них список. При работе со страницей постоянно обновляйте этот список. Важно не зацикливаться на одних и тех же источниках.

**2. Проанализируйте страницы ваших конкурентов и страницы похожей тематики.** Какой контент на них постят? И какой отклик на какую категорию? Изучите не менее 5 страниц. Постарайтесь подобрать такую информацию, которой нет на этих площадках, но вы считаете, что она будет интересна вашей целевой аудитории.

**3. Составьте список людей из вашей компании, которых вы можете попросить рассказать что-то интересное из истории и жизни фирмы.** На базе этой информации можно создавать посты. Но важно облечь информацию в формат, интересный подписчикам. Для этого нужно добавить юмор (самый беспроигрышный вариант), либо социальную значимость событий, либо выводы с полезной информацией.

**4. Найдите в блогосфере (не ограничивайтесь сетью Facebook) 3–5 человек, которые регулярно дают публикации по вашей тематике.** Это должны быть блогеры, которых читают, комментируют. Эти публикации помогут вам проанализировать стиль подачи материалов, понять, что интересно людям в рамках данной темы.

**5. Найдите 5–7 тематических групп в Facebook,** темы обсуждения в которых предполагают наличие вашей целевой аудитории. Отправьте заявку на вступление в эти группы.

**6. На основе рекомендаций этой главы составьте свой первый график постов на неделю.**

# **Как собрать максимум лайков в Facebook**

## **Как и зачем собирать лайки в Faceboоk и что такое EdgeRank?**

**EdgeRank –** алгоритм выдачи обновлений в новостной ленте.

По сути, это показатели, по которым Facebook анализирует, cколько людей увидят ваш пост – и увидят ли вообще. Для пользователей Facebook EdgeRank – вещь полезная.

Но вот для страниц брендов это настоящий враг: именно из-за него фанаты видят лишь 6 % публикуемых постов. Так как же его обойти?

Чтобы определить, какой пост появится в ленте Facebook, смотрите на четыре основных фактора:

**1. Взаимодействие с постами этого автора ранее.** Если пользователь поставил лайк посту страницы, Facebook будет показывать ему больше постов с этой страницы.

**2. Реакция других.** Если все другие пользователи на Facebook проигнорировали или пожаловались на пост, вряд ли его покажут следующему пользователю.

**3. Взаимодействие пользователя с тем же типом сообщения в прошлом.** Если пользователю всегда «нравятся» фотографии, то шанс того, что ему покажут именно фотографию, увеличивается.

**4. Если пост или страница получает много жалоб от других пользователей**, посты с этой страницы вряд ли будут показаны.

**Уилл Кэткарт (Will Cathcart), продакт-менеджер ленты новостей Facebook, объяснил этот алгоритм на таком примере:**

Дарт Вейдер и Люк Скайвокер подтвердили, что они отец и сын. Чтобы определить, увидит ли это сообщение Йода в своей новостной ленте, Facebook смотрит на следующие факторы:

• взаимодействовал ли Йода с постами Вейдера раньше;

• понравилось ли Лее и Хану Соло сообщение о новом статусе отношений Вейдера, когда Facebook показал это сообщение им;

• нравятся ли Йоде посты об изменении статуса отношений; и, наконец, не поступало ли жалоб на пост Вейдера.

# **Есть шесть способов преодолеть EdgeRank:**

## **1. Визуализация.**

Это самый простой и верный способ. Из всех видов контента: изображения, видео, опросы, ссылки – картинки расшаривают (делятся) чаще всего.

## **ВАЖНО! ИЗ ЛИЧНОГО ОПЫТА**

И EdgeRank, и пользователи любят, когда публикуются вдохновляющие цитаты и анекдоты на узнаваемой подложке, возможно, с логотипом компании. Это дает и визуализацию, и популярный контент, и узнаваемость в ленте новостей. Если вы не владеете знаниями графических программ, можете заказать у профессионального дизайнера макет фирменной подложки или подложек. Менять на них информацию – дело техники и не требует особых навыков в дизайне.

## **2. Призыв к действию.**

Людям надоело подписываться на сотни и тысячи одинаковых страниц-роботов. Им нравится, когда с ними общаются на равных, интересуются их мнением, и, кстати, EdgeRank тоже это любит.

Как можно вовлекать пользователей? Призывами к действию! Мы уже говорили выше: не стесняйтесь просить своих подписчиков поставить лайк или расшарить пост. Компания iCrossing провела исследование и выяснила, что посты с просьбой поставить «Мне нравится» набирают на 40 % больше лайков по сравнению с обычными.

Как взаимодействовать со своей аудиторией, чтобы ей было интересно, а вам полезно? Очень просто. Дается интересная, актуальная, приятная, полезная информация.

Задается вопрос: «Что вы думаете по этому поводу?» И просьба: написать комментарий. Это позитивно, это работает – и повышает вирусный охват. На страницу приходят другие люди. Те, кому интересно прочитать данное сообщение.

He business returnation of He busdem returns tomobel the aem sexu, Komur<br>am yexu, Komur<br>sdoxtiosasiom. u, komor<br>ooxatom.<br>© Iumouu Pobbunc **ACK** ДАРИТЕ ЛЮДЯМ ДОБРО... и они ответят тем же Я Знаю - Ты Можешь

**«Просите и говорите прямо». Это относится ко многим аспектам жизни. Говорите прямо о том, что вам нужно. Многие ждут, что другие догадаются… Оставляют какие-то намеки… Это сложно. И не нужно.**

Поэтому хотите лайки – просите. Хотите комментарии? Скажите: «Прокомментируй, пожалуйста. Мне важно твое мнение».

Помните анекдот про поручика Ржевского?

#### **АНЕКДОТ:**

У поручика спросили:

– У вас такой феноменальный успех у женщин. Но вы же не в тысячу раз лучше остальных мужчин? Объясните, почему женщины вас так любят?

Поручик отвечает:

– Очень просто. У меня есть специальная методика общения с женщинами. Я подхожу и сразу говорю то, что мне надо.

– Ну, поручик, что это за методика? Это ж можно по морде получить.

– Бывало. Но чаще получал то, что хотел.

Меня тоже спрашивают: «Зачем ты просишь поставить лайк?» А я все равно прошу. Я хочу лайк. И прошу: «Поставьте мне лайк, пожалуйста», или «Я вас очень прошу проголосовать за мою книгу. У меня классная книга. Хочу, чтобы она выиграла. Поэтому, пожалуйста, проголосуйте за нее!» И знаете что? Люди голосуют!

#### **3. Отмечайте людей на фотографиях.**

Провели конкурс? Сфотографируйте победителя, выложите фотографию и отметьте на ней пользователя. Вы проводите тренинги? Прекрасно! После тренинга участники могут увидеть на вашей странице все фотографии и отметить на них себя!

## **4. Время для размещения и количество постов в день.**

Подробнее об этом мы поговорим чуть дальше. Но при планировании календаря лучше сразу учесть, что

посты лучше публиковать в одно и то же время. По количеству постов: пока страничка у вас новая и там очень мало людей, EdgeRank плохо воспримет, если вы будете «выстреливать» каждые полчаса. Это не Twitter. Так что умерьте свой пыл и распределяйте контент равномерно. Для начала вполне хватит 3–4 постов в день. Чтобы не отпугивать аудиторию. Растет количество подписчиков – растет и количество постов.

# **Конец ознакомительного фрагмента.**

Текст предоставлен ООО «ЛитРес».

Прочитайте эту книгу целиком, [купив полную ле](http://www.litres.ru/olga-filina/facebook-effekt-dlya-biznesa-i-samopiara-opyt-cheloveka-kotoryy-sobral-bolee-10-millionov-laykov/)[гальную версию](http://www.litres.ru/olga-filina/facebook-effekt-dlya-biznesa-i-samopiara-opyt-cheloveka-kotoryy-sobral-bolee-10-millionov-laykov/) на ЛитРес.

Безопасно оплатить книгу можно банковской картой Visa, MasterCard, Maestro, со счета мобильного телефона, с платежного терминала, в салоне МТС или Связной, через PayPal, WebMoney, Яндекс.Деньги, QIWI Кошелек, бонусными картами или другим удобным Вам способом.